# **Como fazer o download da sua conta 1xBet : Regra dos 90 Minutos da Bet365**

#### **Autor: symphonyinn.com Palavras-chave: Como fazer o download da sua conta 1xBet**

### **Como fazer o download da sua Como fazer o download da sua conta 1xBet conta 1xBet**

A 1xBet é uma das casas de apostas esportivas mais populares atualmente, sendo necessário e importante que os usuários saibam como proceder com o download da conta.

#### **Passo a passo para download da sua Como fazer o download da sua conta 1xBet conta 1xBet**

Os seguintes passos devem ser seguidos para o download da sua Como fazer o download da sua conta 1xBet conta 1xBet:

- 1. Inicie seu navegador móvel e acesse o site do bookmaker.
- 2. Selecione ''1xBet Aplicativos Móveis'' na parte inferior da página inicial.
- Clique em Como fazer o download da sua conta 1xBet ''Baixar o aplicativo do Android'' como 3. sua Como fazer o download da sua conta 1xBet opção de escolha.

#### **Problemas comuns e soluções nas credenciais de acesso 1xBet**

É comum aconteceremos erros com as credenciais de acesso para a conta 1xBet:

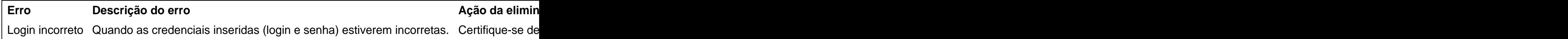

#### **Resumo**

Para realizar download da sua Como fazer o download da sua conta 1xBet conta 1xBet, basta realizar o procedimento conforme os passos mencionados. Caso ocorra erro na hora de efetuar o login poderá ocasionar problemas nas credenciais. As soluções mencionadas nas tabelas fornecem informações úteis e relevantes para que façamos boa utilização da ferramenta.

#### **Perguntas e Respostas**

O que fazer em Como fazer o download da sua conta 1xBet caso de problema com as minhas credenciais?

Certifique-se nas credenciais inseridas (login e senha) estarem corretas, em Como fazer o download da sua conta 1xBet caso de dúvidas clique em Como fazer o download da sua conta 1xBet "Esqueci minha senha" e realize a redefinição da mesma.

### **Partilha de casos**

### **Qual é a taxa de equilíbrio para apostas no Brasil?**

No mundo dos jogos de azar, é importante entender o conceito de taxa de equilíbrio. Essa taxa é um fator crucial ao se fazer apostas desportivas, pois ela pode influenciar diretamente no seu retorno financeiro.

Mas o que é taxa de equilíbrio? Em termos simples, a taxa de equilíbrio é o equilíbrio entre as probabilidades e o pagamento potencial de uma aposta desportiva.

- Uma taxa de equilíbrio baixa geralmente indica que há mais risco envolvido, mas também pode significar maiores recompensas.
- Uma taxa de equilíbrio alta, por outro lado, geralmente significa que há menos risco, mas também pode significar recompensas menores.

No Brasil, a taxa de equilíbrio para apostas desportivas geralmente varia de acordo com o site de apostas e o esporte em questão. Alguns sites podem oferecer taxas de equilíbrio mais altas para atrair jogadores, enquanto outros podem oferecer taxas de equilíbrio mais baixas para manter uma base de jogadores leais.

Em geral, é recomendável procurar taxas de equilíbrio que ofereçam um bom equilíbrio entre risco e recompensa. Isso geralmente significa procurar taxas de equilíbrio entre 80% e 90%. No entanto, é importante lembrar que a escolha final dependerá do tipo de jogador que você é e do seu próprio apetite por risco.

Em resumo, a taxa de equilíbrio é um fator importante a ser considerado ao se fazer apostas desportivas no Brasil. Procurar taxas de equilíbrio justas e razoáveis pode ajudar a maximizar seus ganhos ao longo do tempo e garantir que você esteja obtendo o melhor valor por seu dinheiro.

# **Como calcular a taxa de equilíbrio em apostas desportivas?**

Calcular a taxa de equilíbrio em apostas desportivas pode parecer uma tarefa complexa, mas na realidade é bastante simples.

A fórmula básica para calcular a taxa de equilíbrio é a seguinte:

Taxa de equilíbrio =  $(1 / (Probabilidade da aposta)) \times 100$ 

Por exemplo, se uma aposta tem uma probabilidade de 50%, a taxa de equilíbrio seria calculada da seguinte forma:

Taxa de equilíbrio =  $(1 / (1/2))$  x 100 = 200%

Isso significa que a aposta tem uma taxa de equilíbrio de 200%, o que significa que há mais risco envolvido, mas também há o potencial para recompensas maiores.

Em geral, é recomendável procurar taxas de equilíbrio entre 80% e 90% para obter o melhor valor por seu dinheiro.

### **Expanda pontos de conhecimento**

# **Qual é a taxa de equilíbrio para apostas no Brasil?**

No mundo dos jogos de azar, é importante entender o conceito de taxa de equilíbrio. Essa taxa é um fator crucial ao se fazer apostas desportivas, pois ela pode influenciar diretamente no seu retorno financeiro.

Mas o que é taxa de equilíbrio? Em termos simples, a taxa de equilíbrio é o equilíbrio entre as probabilidades e o pagamento potencial de uma aposta desportiva.

- Uma taxa de equilíbrio baixa geralmente indica que há mais risco envolvido, mas também pode significar maiores recompensas.
- Uma taxa de equilíbrio alta, por outro lado, geralmente significa que há menos risco, mas

também pode significar recompensas menores.

No Brasil, a taxa de equilíbrio para apostas desportivas geralmente varia de acordo com o site de apostas e o esporte em questão. Alguns sites podem oferecer taxas de equilíbrio mais altas para atrair jogadores, enquanto outros podem oferecer taxas de equilíbrio mais baixas para manter uma base de jogadores leais.

Em geral, é recomendável procurar taxas de equilíbrio que ofereçam um bom equilíbrio entre risco e recompensa. Isso geralmente significa procurar taxas de equilíbrio entre 80% e 90%. No entanto, é importante lembrar que a escolha final dependerá do tipo de jogador que você é e do seu próprio apetite por risco.

Em resumo, a taxa de equilíbrio é um fator importante a ser considerado ao se fazer apostas desportivas no Brasil. Procurar taxas de equilíbrio justas e razoáveis pode ajudar a maximizar seus ganhos ao longo do tempo e garantir que você esteja obtendo o melhor valor por seu dinheiro.

### **Como calcular a taxa de equilíbrio em apostas desportivas?**

Calcular a taxa de equilíbrio em apostas desportivas pode parecer uma tarefa complexa, mas na realidade é bastante simples.

A fórmula básica para calcular a taxa de equilíbrio é a seguinte:

Taxa de equilíbrio = (1 / (Probabilidade da aposta)) x 100

Por exemplo, se uma aposta tem uma probabilidade de 50%, a taxa de equilíbrio seria calculada da seguinte forma:

Taxa de equilíbrio =  $(1 / (1/2))$  x 100 = 200%

Isso significa que a aposta tem uma taxa de equilíbrio de 200%, o que significa que há mais risco envolvido, mas também há o potencial para recompensas maiores.

Em geral, é recomendável procurar taxas de equilíbrio entre 80% e 90% para obter o melhor valor por seu dinheiro.

### **comentário do comentarista**

# **Qual é a taxa de equilíbrio para apostas no Brasil?**

No mundo dos jogos de azar, é importante entender o conceito de taxa de equilíbrio. Essa taxa é um fator crucial ao se fazer apostas desportivas, pois ela pode influenciar diretamente no seu retorno financeiro.

Mas o que é taxa de equilíbrio? Em termos simples, a taxa de equilíbrio é o equilíbrio entre as probabilidades e o pagamento potencial de uma aposta desportiva.

- Uma taxa de equilíbrio baixa geralmente indica que há mais risco envolvido, mas também pode significar maiores recompensas.
- Uma taxa de equilíbrio alta, por outro lado, geralmente significa que há menos risco, mas também pode significar recompensas menores.

No Brasil, a taxa de equilíbrio para apostas desportivas geralmente varia de acordo com o site de apostas e o esporte em questão. Alguns sites podem oferecer taxas de equilíbrio mais altas para atrair jogadores, enquanto outros podem oferecer taxas de equilíbrio mais baixas para manter uma base de jogadores leais.

Em geral, é recomendável procurar taxas de equilíbrio que ofereçam um bom equilíbrio entre risco e recompensa. Isso geralmente significa procurar taxas de equilíbrio entre 80% e 90%. No entanto, é importante lembrar que a escolha final dependerá do tipo de jogador que você é e do seu próprio apetite por risco.

Em resumo, a taxa de equilíbrio é um fator importante a ser considerado ao se fazer apostas desportivas no Brasil. Procurar taxas de equilíbrio justas e razoáveis pode ajudar a maximizar seus ganhos ao longo do tempo e garantir que você esteja obtendo o melhor valor por seu dinheiro.

### **Como calcular a taxa de equilíbrio em apostas desportivas?**

Calcular a taxa de equilíbrio em apostas desportivas pode parecer uma tarefa complexa, mas na realidade é bastante simples.

A fórmula básica para calcular a taxa de equilíbrio é a seguinte:

Taxa de equilíbrio =  $(1 / (Probabilidade da aposta)) \times 100$ 

Por exemplo, se uma aposta tem uma probabilidade de 50%, a taxa de equilíbrio seria calculada da seguinte forma:

Taxa de equilíbrio =  $(1 / (1/2))$  x 100 = 200%

Isso significa que a aposta tem uma taxa de equilíbrio de 200%, o que significa que há mais risco envolvido, mas também há o potencial para recompensas maiores.

Em geral, é recomendável procurar taxas de equilíbrio entre 80% e 90% para obter o melhor valor por seu dinheiro.

### **Informações do documento:**

Autor: symphonyinn.com

Assunto: Como fazer o download da sua conta 1xBet

Palavras-chave: **Como fazer o download da sua conta 1xBet : Regra dos 90 Minutos da Bet365**

Data de lançamento de: 2024-09-15

#### **Referências Bibliográficas:**

- 1. [casa de aposta do embaixador](/casa-de-aposta-do-embaixador-2024-09-15-id-16462.pdf)
- 2. <u>[roleta vera e john](/app/roleta-vera-e-john-2024-09-15-id-42697.pdf)</u>
- 3. [como fazer depósito no sportingbet](/como-fazer-dep�sito-no-sporting-bet--2024-09-15-id-21268.htm)
- 4. [meu codigo promocional betano](https://www.dimen.com.br/aid-portal/br/meu-codigo-promocional--bet-ano-2024-09-15-id-35649.html)